## **Scan Workspace**

The **Scan** workspace has two main functions:

- Performing ad hoc agentless inventory scans via one of the four discovery methods
- Importing data from a network/standalone scan data repository or from another instance of AIT

The following shows an example of the **Scan** workspace:

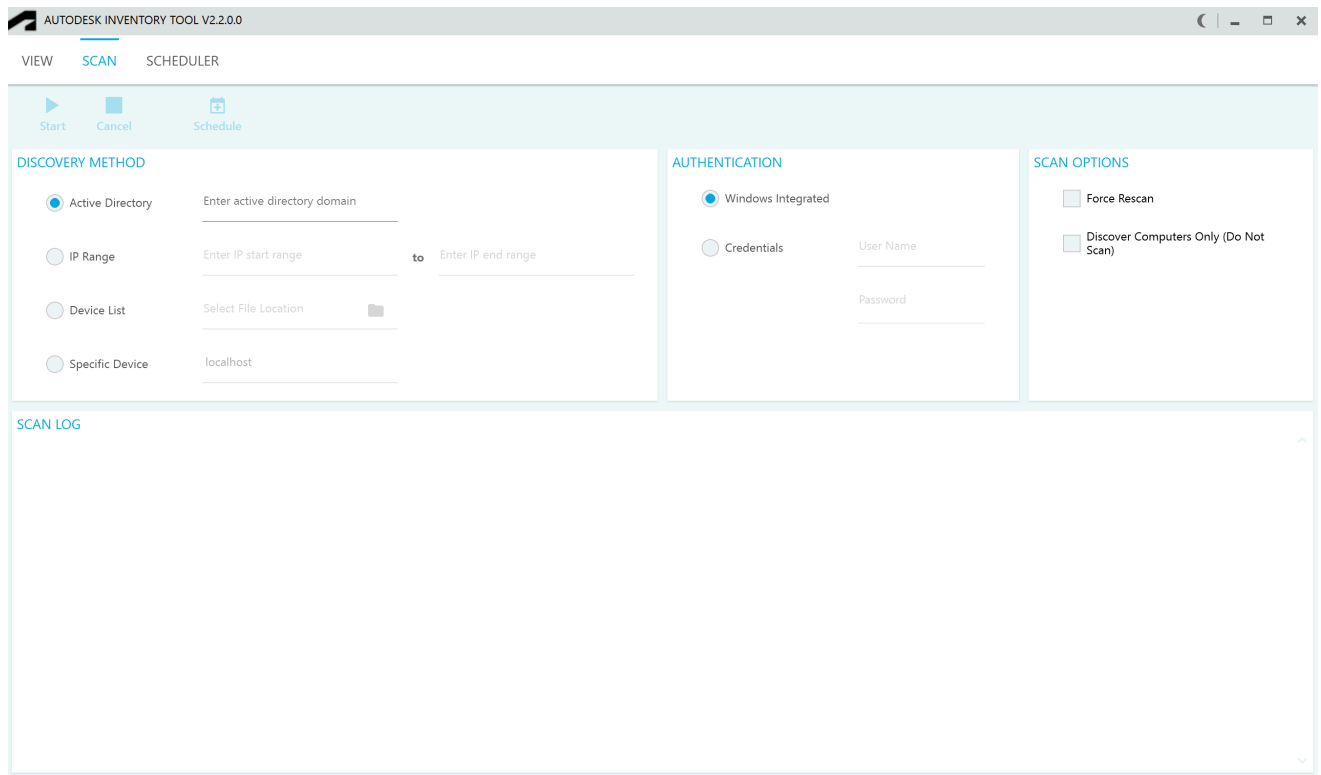